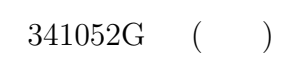

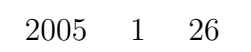

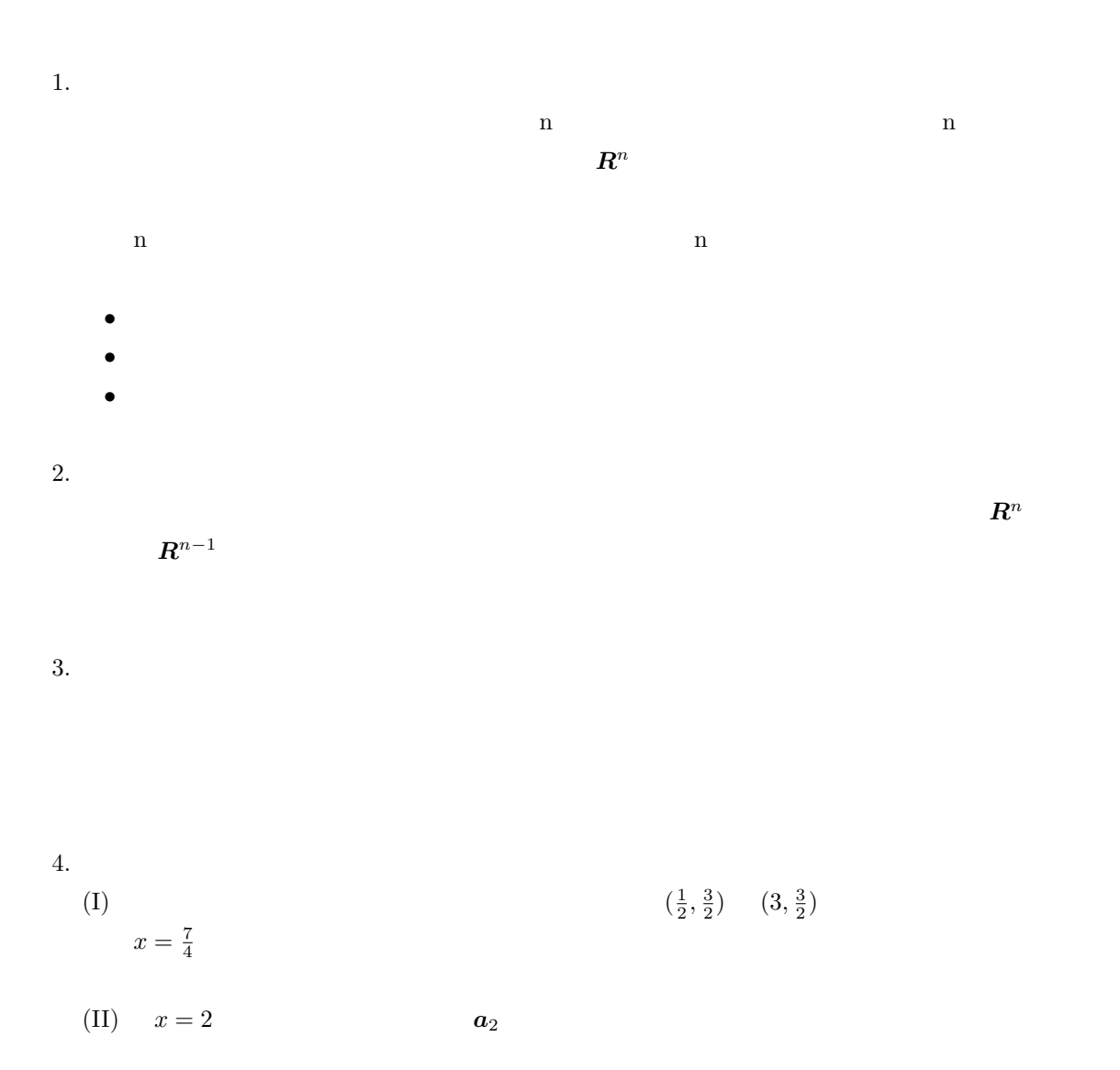

5.

$$
E_c = \frac{1}{2} \sum_j (y_{j,c} - d_{j,c})^2, \quad E = \sum_c E_c
$$

$$
w_{n+1} = w_n + \Delta w = w_n - \eta \frac{\partial L}{\partial w(n)}
$$
  
  

$$
w \qquad \eta \qquad \frac{\partial E}{\partial w(n)} = 0
$$
  
  

$$
\eta
$$
  
  

$$
w_{n+1} = w_n + \Delta w = w_n + \left( -\eta \frac{\partial E}{\partial w(n)} + \alpha \Delta w_{n-1} \right)
$$
  
  

$$
\alpha > 0
$$
  
  
()

 $\partial E$ 

6.

```
#include <stdio.h>
#include <math.h>
double f(double x); //
\frac{1}{2}struct neuron{
double value;
double w[3];
double dw[3];//10
};
int main(void){
int i,c,sk,j,tj,h;
double idt[8]=\{1,0,2,3,0,1,3,0\},ddt[8]=\{1,0,1,0,0,1,0,1\},
 odt[8],mdt[8],tdelc,jsum;
struct neuron n[6]; //
/for(i=0;i<6;i++){ //20
 n[i].w[1]=0;
 n[i].w[2]=0;
}
```
 $($ 

```
n[0].w[1]=1;
n[2].w[1]=1;for(i=0; i<6; i++){
 printf( "(%d)w1:%f w2:%f\n", i+1,n[i].w[1],n[i].w[2] );
}
///30
for(c=0; c<4; c++){ //c( )
 n[0].value = idt[2*c]; //
 n[1].value = idt[2*c + 1];for(sk=1;sk<3;sk++)
 for(j=0; j<2; j++){ //sk()
  n[2*sk+j].value = n[2*sk-2].w[j+1] * f([n[2*sk-2].value)]+ n[2*sk-1].w[j+1] * f( n[2*sk-1].value );
 }
 mdt[2*c] = n[2] .value; mdt[2*c+1] = n[3].value; //odt[2*c] = n[4].value; odt[2*c+1] = n[5].value; //40
 printf( "out(%d):%f %f\n", c+1,odt[2*c],odt[2*c+1] );
}
 \frac{1}{\pi} //ih
for(i=0; i<2; i++)for(h=0;h<2;h++){
 tdelc=0;
 for(c=0; c<4; c++){
  jsum=0;
  for(tj=0;tj<2;tj++){ //50
   jsum += (odt[2*c+tj]-ddt[2*c+tj]*odt[2*c+tj]*(1-odt[2*c+tj])*n[2+tj].w[1+tj];
  }
  tdelc +=
  jsum * mdt[2*c+i]*(1-mdt[2*c+i])* idt[2*c+h];
 }
 n[i].dw[j]+=tdelc;
 printf("w%d:dif=%f\n",1+2*i+h,tdelc);
}
1/60//ji
for(i=0; i<2; i++)for(j=0; j<2; j++){
```

```
tdelc=0;
  for(c=0; c<4; c++){
  tdelc += (odt[2*c+j] - ddt[2*c+j]) * odt[2*c+j]*(1-odt[2*c+j]) *mdt[2*c+i];}
 n[2+i].dw[j]+=tdelc;
 printf("w''d:dif="f\n",5+2*i+j,tdelc); //70
}
return 0;
}
double f(double x){
return (1/(1+exp(-x))); //
}
```

```
w1:dif=-0.007115
w2:dif=0.017451
w3:dif=0.000000
w4:dif=0.000000
w5:dif=0.105649
w6:dif=0.000000
w7:dif=0.000000
w8:dif=0.000000
```

```
w1:dif=11.000000
w2:dif=3.000000
w3:dif=11.000000
w4:dif=3.000000
w5:dif=11.000000
w6:dif=-3.000000
w7:dif=0.000000
w8:dif=0.000000
```